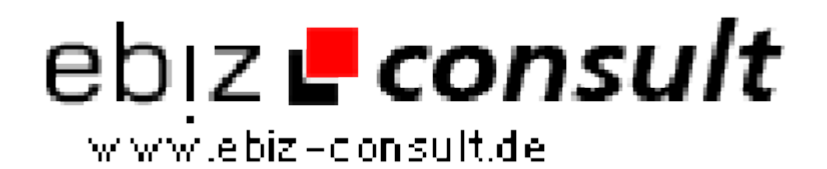

solutions for your daily eBusiness

## **Banner-Manager V2 SQL**

**URL**

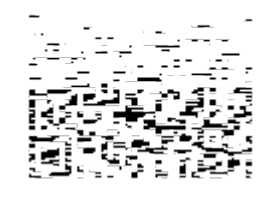

https://www.php-resource.de/script/PHP-Scripte/Werbe-- Bannerverwaltung/Banner-Manager-V2-SQL\_16574 Image not found or type unknown

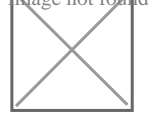

## **Produktbild**

**Beschreibung** Kinderleichte Administration und eine kundenfreundliche Verwaltung machen den neuen VS-Banner-Manager zum Erlebnis. 25 verschiedene Bannerformate können gleichzeitig und unabhängig voneinander auf einer oder mehreren Seiten geschaltet werden. Wählen Sie mittels PHP-Include oder Java-Script-Code das gewünschte Format aus und die Banner werden automatisch dem aufgerufenen Bannerformat zugewiesen. Ihre Kunden haben im Kunden-Center die Möglichkeit tägliche Statistiken über Klicks & Views einzusehen und bei Bedarf die Bannerdaten zu editieren oder neue Banner zu bestellen.

## **Banner-Manager Features:**

- Browserbasierte Setuproutine für einfachste Installation.
- PHP Include möglichkeit. Registrierungsformular kann in jede PHP-Seite problemlos includet werden.
- Es werden 25 verschieden Bannerformate unterstützt, unteranderem: Banner 468x60, Half Banner 234x60, Third Banner 156x60,Vertical Banner 120x240, Button 125x125, Button 120x60, MicroButton 88x31, Leaderboard 728x90, Skyscraper 120x600, WideSkyscraper 160x600 u.v.a.m.
- Alle Bannerformate können gleichzeitig und unabhängig von einander auf einer oder mehreren Seiten geschaltet werden. Z.B.: Standard Banner 468x60 oben, Button 120x60 links, Skyscraper 120x600rechts und Vertikaler Banner zwischen dem Content Ihrer Seite.
- Flash und HTML-Bannerunterstützung, Klick und Views werden gezählt.
- Die Bannerrotation kann wahlweise per PHP-Include, Java-Script oder iFrame aufgerufen werden.
- Möglichkeit Werbebanner von nur einem bestimmtem Kunden zu schalten.
- Google™ AdSense Werbung kann hinzugefügt werden. (Klicks werden hier nicht gezählt.)
- Es können beliebig viele Kunden sowie Banner je Kunde angelegt werden.
- Möglichkeit Werbebanner über Zeit, Klick und View-Limit zu vermarkten. Diese können einzeln aktiviert oder deaktiviert werden.
- Werbelaufzeit, Klick oder View-Limit jedes einzelnen Banners kann festgelegt werden. Ist die angegebene Zeit abgelaufen bzw. wurden die gebuchten Klicks oder Views erreicht, wird der Banner automatisch auf inaktiv geschaltet.
- Umfangreicher Code-Generator zur einfachen Erstellung der Banner-Ausgabe-Codes.
- Integriertes Reigistrierungsformular für Werbebuchungen mit anschließender Prüfung und Freischaltung durch Admin.
- Captcha im Registrierungsformular. (Kann auch deaktiviert werden.)
- Uploadfunktion für Banner.
- Bannerübersicht für hochgeladene Banner, sortierbar nach Uploaddatum oder Bannername.
- Seitenweise Blätterfunktion in der Bannerübersicht.
- AGB, Datenschutz und Impressum können im Adminbereich editiert werden. (Optional, es kann auch ein externer Link zu den bereits vorhandenen angegeben werden.)
- Editierfunktion für E-Mail-Inhalte, E-Mail-Signatur und weitere Details.
- Separate Preisliste für Zeit, Klick und View-Werbung. Diese können